# Ngôn ngữ lập trình Bài 4: Cấu trúc và lớp

Giảng viên: Lê Nguyễn Tuấn Thành

Email: thanhInt@tlu.edu.vn

Bộ Môn Công Nghệ Phần Mềm - Khoa CNTT Trường Đại Học Thủy Lợi

## Nội dung

- 1. Kiểu cấu trúc
- 2. Kiểu lớp
- 3. Hàm tạo & Hàm hủy

Bài giảng có sử dụng hình vẽ trong cuốn sách "*Absolute C++.* W. Savitch, Addison Wesley, 2002"

# 1. KIỂU CẤU TRÚC

(Struct)

### Mục tiêu bài học

- Các kiểu cấu trúc (structure)
- Sử dụng cấu trúc như đối số của hàm
- Khởi tạo cấu trúc

# Cấu trúc

- Kiểu dữ liệu tổng hợp thứ hai (sau mảng): *struct*
- Nhớ lại: kiểu dữ liệu tổng hợp nghĩa là "*nhóm dữ liệu lại với nhau*" (grouping)
	- ▶ Mảng (array): tập hợp các giá trị CÙNG KiỀU
	- ▶ Cấu trúc (structure): tập hợp các giá trị KHÁC KiỀU
- ▶ Được coi như một đối tượng đơn, giống như mảng
- Điểm khác nhau chính: phải ĐỊNH NGHĨA cấu trúc TRƯỚC khi khai báo biến.

# Định nghĩa cấu trúc

Định nghĩa cấu trúc kiểu toàn cục

```
▶ Cú pháp
  struct tên_cấu_trúc
  {
        kiểu_1 tên_biến_1;
        kiểu_2 tên_biến_2;
         …
        kiểu_n tên_biến_n;
  };
 Ví dụ:
   struct CDAccountV1 
  {
         double balance;
         double interestRate;
         int term;
  };
```
6

# Khai báo biến cấu trúc

- Khi kiểu cấu trúc đã được định nghĩa, có thể dùng để khai báo biến cho kiểu cấu trúc này
	- ví dụ *CDAccountV1 account;*
	- Giống như khai báo những kiểu cơ sở
	- Biến sau khi khai báo sẽ bao gồm các giá trị thành viên (member values)
- Truy cập đến những thành viên của cấu trúc sử dụng dấu .
	- vd: *account.balance, account.interestRate, account.term*
- ▶ Các cấu trúc khác nhau có thể có tên thành viên trùng nhau

# Chương trình với cấu trúc (1/3)

### **A Structure Definition** Display 6.1

- //Program to demonstrate the CDAccountV1 structure type. 1
- $\overline{2}$ #include <iostream>
- $\overline{3}$ using namespace std:

```
//Structure for a bank certificate of deposit:
4
   struct CDAccountV1
5.
6
   \{double balance:
\overline{7}double interestRate:
8
        int term;//months until maturity
9
```
An improved version of this structure will be given later in this chapter.

- void getData(CDAccountV1& theAccount); 11
- //Postcondition: theAccount.balance, theAccount.interestRate, and  $12 \overline{ }$
- //theAccount.term have been given values that the user entered at the keyboar  $13$

10

 $\}$ ;

# Chương trình với cấu trúc (2/3)

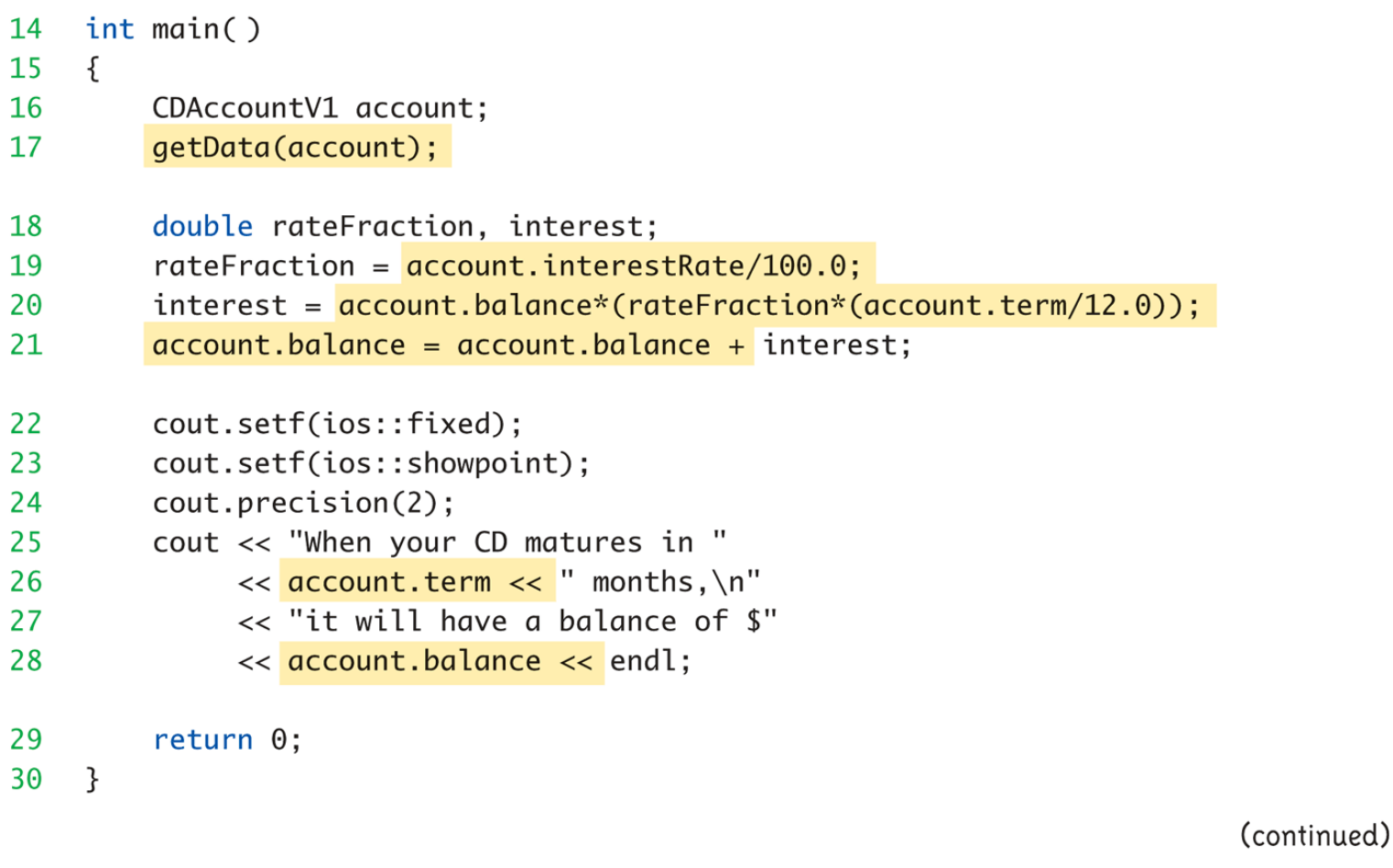

ь

# Chương trình với cấu trúc (3/3)

### Display 6.1 A Structure Definition

```
//Uses iostream:
31void getData(CDAccountV1& theAccount)
32
33
    €
34
        cout << "Enter account balance: $";
        cin >> theAccount.balance;
35
36
        cout << "Enter account interest rate: ":
37
        cin >> theAccount.interestRate;
        cout << "Enter the number of months until maturity: ";
38
39
        cin >> theAccount.term;
40
    \mathcal{F}
```
### **SAMPLE DIALOGUE**

Enter account balance: \$100.00 Enter account interest rate: 10.0 Enter the number of months until maturity: 6 When your CD matures in 6 months, it will have a balance of \$105.00

 $\overline{10}$ 

# Luu ý

▶ Khi định nghĩa cấu trúc phải kết thúc bằng dấu; (semicolon) struct WeatherData  $\{$ 

double temperature; double windVelocity; 1: ←YÊU CẦU dấu;

# Gán cấu trúc

- Giả sử khai báo 2 biến: CDAccountVI accountI, account2;
- $\triangleright$  Phép gán account  $l =$  account2; là hợp lệ
	- ▶ Copy giá trị của mỗi biến thành viên từ account2 sang account1

# Sử dụng cấu trúc như đối số của hàm

- ▶ Truyền biến kiểu cấu trúc vào hàm giống như các kiểu cơ sở khác
	- ▶ Tham trị (pass-by-value)
	- Tham chiếu (pass-by-reference)
	- Hoặc kết hợp cả hai
- Có thể sử dụng kiểu cấu trúc như kiểu trả về của hàm

```
Khởi tạo biển kiểu cấu trúc
 Có thể khởi tạo biến kiểu cấu trúc khi khai báo
      struct Date
      {
             int month;
             int day;
             int year;
      };
      Date dueDate = {12, 31, 2003};
```
### Bài tập

- Viết một chương trình khai báo một cấu trúc *Student* gồm các thông tin:
	- *Mã sinh viên:string*
	- *Tên sinh viên: string / char[20]*
	- *Lớp:string*
	- *Điểm trung bình*: *float*

Nhập giá trị cho N sinh viên (N < 10), hiển thị thông tin từng sinh viên và cho biết sinh viên nào có điểm trung bình lớn nhất.

# 2. KIĖU LÓP

(Class)

### Mục tiêu bài học

- ▶ Định nghĩa lớp
- Hàm thành viên
- Thành viên *public* và *private*
- Hàm *accessor* và *mutator*
- ▶ Cấu trúc và lớp

# Định nghĩa lớp (1/2)

### ▶ Tương tự như cấu trúc, NHƯNG

- ▶ Lớp không chỉ có dữ liệu thành viên như cấu trúc,
- ▶ Lớp còn bao gồm các HÀM thành viên để thao tác trên dữ liệu
- ▶ Khái niệm LẬP TRÌNH HƯỚNG ĐỐI TƯỢNG (objectoriented programming - OOP)
	- Nhìn dưới góc độ đối tượng (object)
	- ▶ Object: gồm DỮ LIỆU + XỬ LÝ
	- ▶ Trong C++, các biến của một kiểu lớp là những đối tượng

```
Định nghĩa lớp (2/2)
 Định nghĩa tương tự như cấu trúc
      class DayOfYear  tên của kiểu lớp 
      {
          public:
             void output();  tên hàm thành viên!
             int month;
             int day;
      };
```
- Lớp là một kiểu đầy đủ (full-fledged type), giống như các kiểu dữ liệu cơ sở như *int, double, float, etc.*
- ▶ Tham số dùng cho một kiểu lớp có thể là:
	- ▶ Tham trị (pass-by-value)
	- **Tham biến (pass-by-reference)**

# Khai báo đối tượng

- Khai báo giống như các biến của các kiểu cơ sở
	- *đối tượng là một biến của kiểu lớp*
- Ví dụ: *DayOfYear today, birthday;*
	- Khai báo 2 đối tượng *today*, *birthday* của lớp *DayOfYear*
- Một đối tượng bao gồm:
	- Dữ liệu. vd *month, day*
	- Thao tác (hàm thành viên). vd *output()*

### Truy cập thành viên của lớp

- ▶ Truy cập vào các thành viên của lớp tương tự như cấu trúc: sử dụng dấu .
- Ví dụ: *today.month, today.day*
	- Gọi hàm thành viên: *today.output()*

### Hàm thành viên của lớp

- Phải khai báo và cài đặt (implement) các hàm thành viên của lớp
- Giống như các hàm thông thường, hàm thành viên của lớp có thể được định nghĩa sau *main()*
	- Phải chỉ định tên lớp đi kèm
	- Ví dụ: *void DayOfYear::output() {…}*
	- Toán tử :: gọi là toán tử phân giải phạm vi (scope resolution operator)

## Chương trình với lớp (1/4)

### **Class with a Member Function** Display 6.3

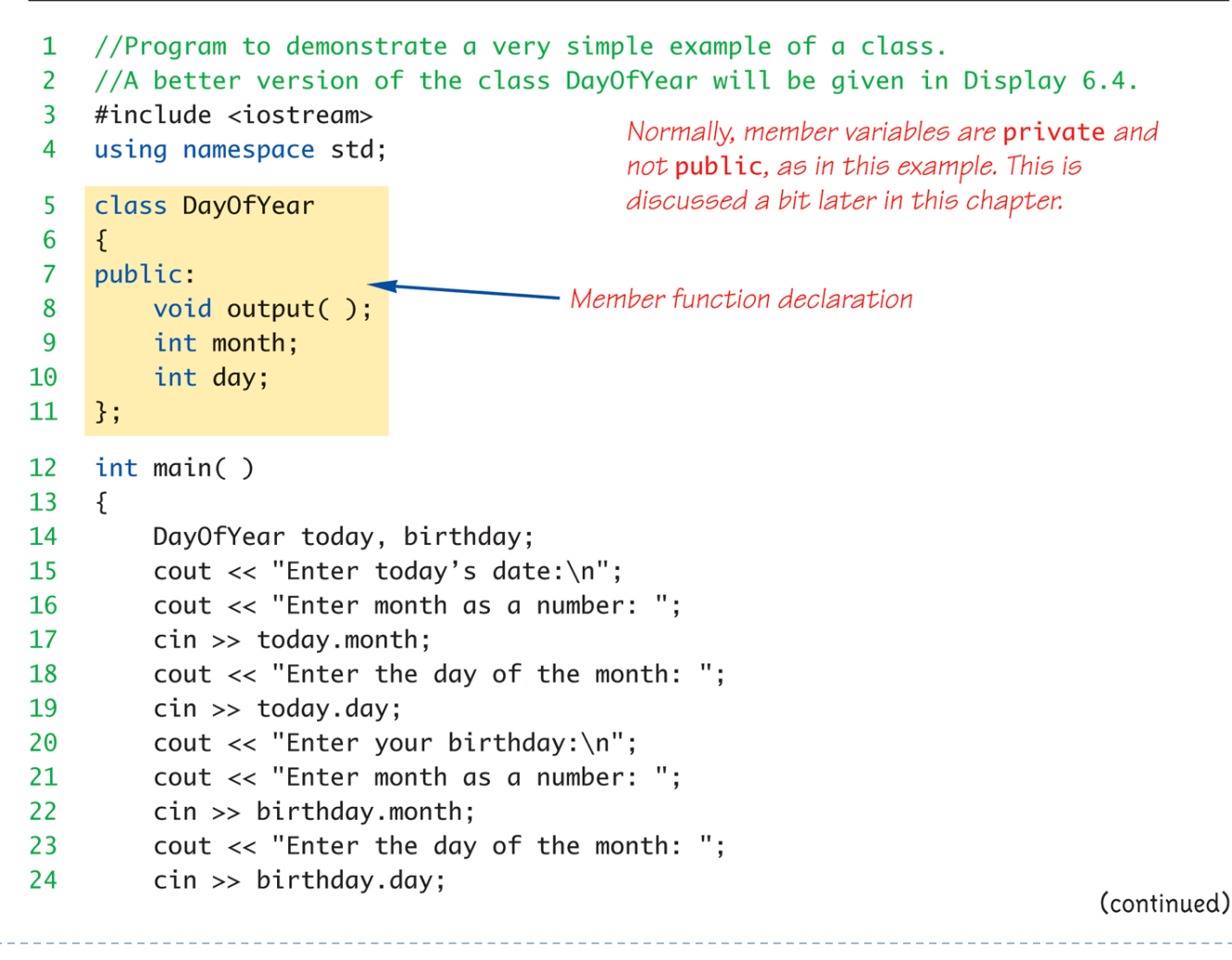

23

## Chương trình với lớp (2/4)

### Display 6.3 Class with a Member Function

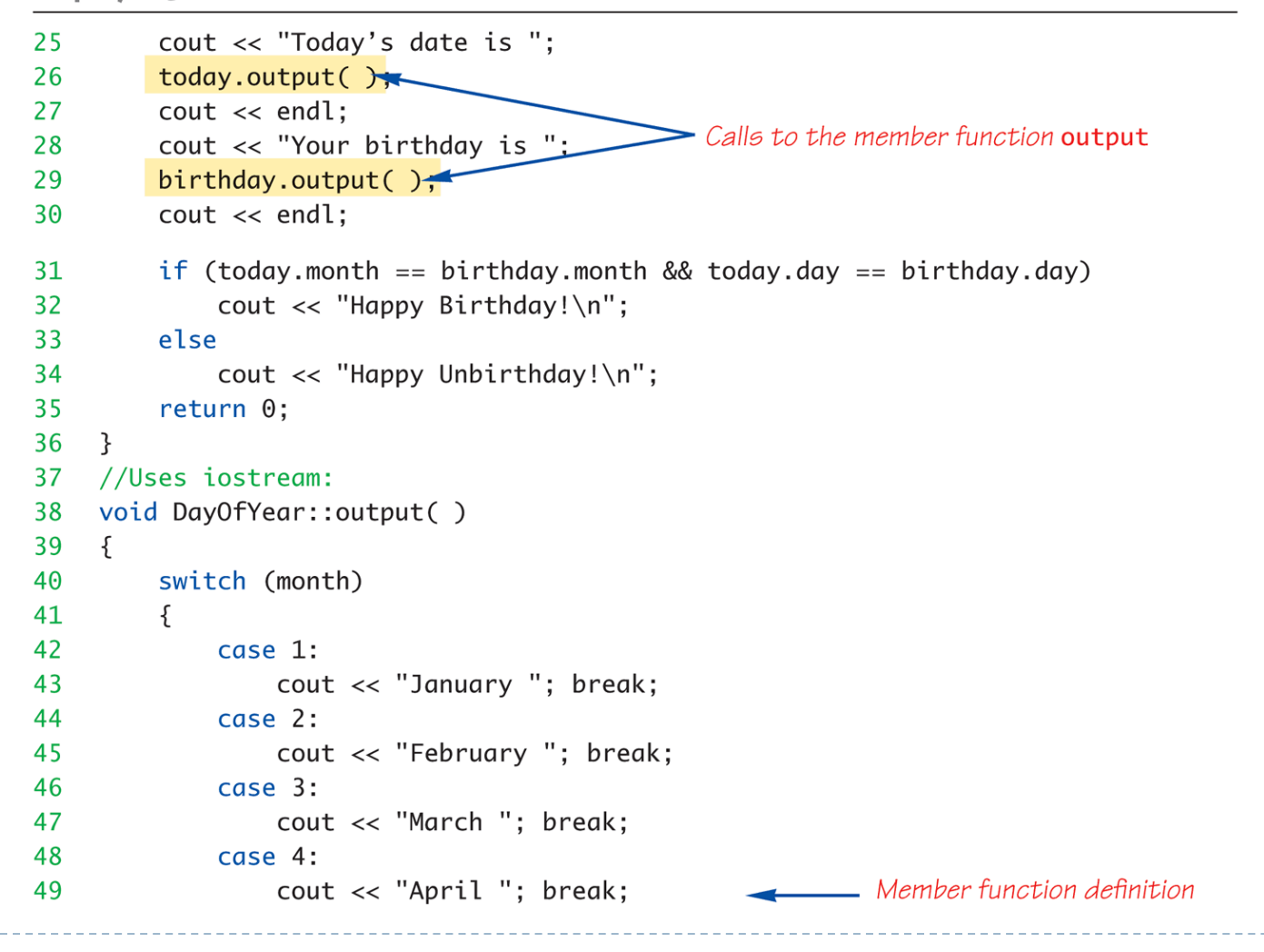

# Chương trình với lớp (3/4)

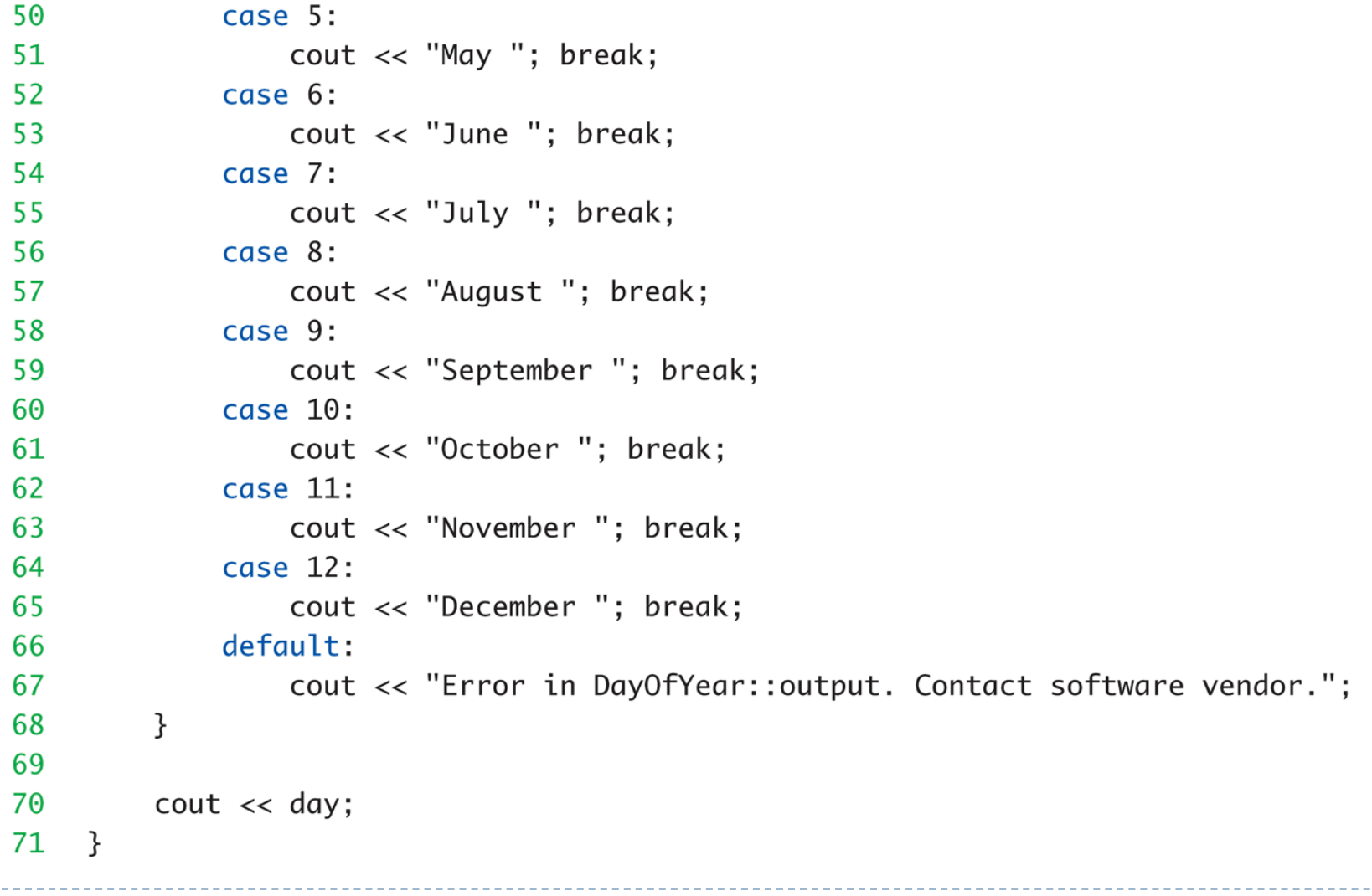

 $- - - - -$ 

Ь

### Chương trình với lớp (3/4)

Display 6.3 Class with a Member Function

### **SAMPLE DIALOGUE**

Enter today's date: Enter month as a number: 10 Enter the day of the month: 15 Enter your birthday: Enter month as a number: 2 Enter the day of the month: 21 Today's date is October 15 Your birthday is February 21 Happy Unbirthday!

### Toán tử . Và ::

- Đều được sử dụng để chỉ định thành viên của một thực thể nào đó
- ▶ Toán tử.
	- Chỉ định thành viên của một ĐỐI TƯỢNG XÁC ĐỊNH
- Toán tử ::
	- Chỉ định một hàm thuộc về LỚP nào

### Đóng gói (Encapsulation)

- Đóng gói là: *Tập hợp nhiều thứ cùng nhau vào một thực thể đơn*
- Một kiểu dữ liệu bất kỳ bao gồm:
	- Dữ liệu (khoảng dữ liệu)
	- Thao tác trên dữ liệu đó (operations)
- Ví dụ: kiểu dữ liệu *int* có
	- Dữ liệu: +-32,767
	- $\blacktriangleright$  Thao tác: +,-,\*,/,%,logical, ...
- ▶ Tương tự với lớp NHƯNG chúng ta gộp dữ liệu và những thao tác trên dữ liệu đó vào trong một lớp

### Kiểu dữ liệu trừu tượng (Abstract)

- Thế nào là *Trừu tượng*: lập trình viên không biết chi tiết về kiểu dữ liệu đó
- Viết tắt là ADT:
	- Tập hợp của những giá trị dữ liệu cùng nhau với một tập những thao tác cơ bản được định nghĩa cho các giá trị này
- ADT thường độc lập ngôn ngữ (language-independent)
	- ▶ Cài đặt ADT trong C++ với khái niệm lớp (class)

# Những nguyên lý của OOP

### ▶ Che dấu thông tin

▶ Người dùng không biết / không cần biết chi tiết về cách thức hoạt động / cài đặt của các thao tác (hàm)

### ▶ Dữ liệu trừu tượng (Data Abstraction)

 Người dùng không biết chi biết dữ liệu được xử lý như thế nào bên trong ADT/lớp

### ▶ Đóng gói (encapsulation)

 Tập hợp dữ liệu và những thao tác trên dữ liệu cùng nhau, nhưng che dấu chi tiết về chúng

### ▶ Mục đích?

## Thành viên **public** và **private**

- Dữ liệu trong một lớp hầu như luôn được thiết kế là *private* khi định nghĩa
	- ▶ Tuân theo nguyên tắc của OOP
	- Che dấu dữ liệu với người dùng
	- ▶ Cho phép xử lý chỉ thông qua các hàm thành viên / thao tác
- Người dùng chỉ có thể truy cập được (user-accessible) các hàm hoặc dữ liệu public
- ▶ Bên ngoài định nghĩa của lớp, không thế thay đối (hoặc thậm chí truy cập) được dữ liệu private

# Ví dụ về public và private

 *class DayOfYear { public:*

```
void input();
void output();
```
*private:*

*int month; int day;*

*};*

- Dữ liệu là *private* => không thể truy cập được bởi người dùng
- Khai báo đối tượng: *DayOfYear today;*
- Đối tượng *today* CHỈ có thể truy cập được các thành viên public
	- *cin >> today.month; // KHÔNG CHO PHÉP!*
	- *cout << today.day; // KHÔNG CHO PHÉP!*
	- Những lời gọi sau là hợp lý
		- *today.input();*
		- *today.output();*

### Hàm **accessor** và **mutator**

- Đối tượng cần "làm một cái gì đó" với dữ liệu của nó
- Gọi là hàm thành viên accessor nếu:
	- ▶ Cho phép đối tượng ĐỌC dữ liệu
	- Cũng được gọi là hàm thành viên GET
	- Đơn giản là lấy dữ liệu thành viên
- Gọi là hàm thành viên mutator nếu:
	- ▶ Cho phép đối tượng THAY ĐỒI dữ liệu

### Giao diện tách rời và cài đặt (Separate Interface & Implementation)

- ▶ Người dùng của lớp không cần nhìn thấy chi tiết của việc lớp đó được cài đặt như thế nào
	- Nguyên tác của OOP: đóng gói
- Người dùng chỉ cần "những quy tắc (rules)"
	- Được gọi là "giao diện (interface)" cho lớp đó
	- ▶ Trong C++, giao diện bao gồm những hàm thành viên public và những chú thích đi kèm
- Cài đặt của lớp bị che đi
	- Định nghĩa hàm thành viên ở một nơi nào đó
	- ▶ Người dùng không cần nhìn thấy chúng

# So sánh cấu trúc và lớp

### ▶ Cấu trúc

- Không có hàm thành viên
- Tất cả dữ liệu thành viên đều là public

 $\triangleright$  Lớp

- ▶ Có hàm thành viên
- Dữ liệu thành viên thường (mặc định) là private
- Giao diện các hàm thành viên là public

# Suy nghĩ về đối tượng

- ▶ Trọng tâm của việc lập trình thay đối
	- Giai đoạn trước: thuật toán (algorithms) là trung tâm
	- Với OOP: tập trung vào dữ liệu
- ▶ Thiết kế giải pháp phần mềm:
	- Định nghĩa nhiều đối tượng và cách thức giao tiếp giữa chúng
# Bài tập

- ▶ Viết một chương trình C++ khai báo lớp Sinh\_Viên bao gồm:
	- Biến Thành viên (Dữ liệu):
		- *ID: int*
		- *Tên\_Sinh\_Viên : char[50]*
		- *Điểm\_Kiểm\_tra\_Giữa\_Kỳ: float*
		- *Điểm\_Kiểm\_Tra\_Cuối\_Kỳ: float*
	- Hàm thành viên:
		- **input**(): Nhập thông tin sinh viên
		- **output**(): In ra màn hình thông tin sinh viên
		- **▶ editDiemGiuaKy**(): Sửa điểm giữa kỳ của sinh viên

# TÓM TẮT

- Cấu trúc là tập hợp những kiểu dữ liệu khác nhau
- Lớp được dùng để kết hợp dữ liệu và hàm thành một đơn vị đơn, gọi là đối tượng (object)
- Biến thành viên và hàm thành viên
	- $\triangleright$  Có thể public: truy cập được ở bên ngoài lớp
	- ▶ Có thể private: chỉ được phép truy cập bên trong lớp (trong định nghĩa của các hàm thành viên)
- ▶ Cả lớp và cấu trúc đều có thể là tham số cho các hàm thông thường khác
- ▶ Định nghĩa lớp trong C++ nên chia thành 2 phần:
	- Giao diện (interface): phần mà người dùng cần
	- Cài đặt (implementation): chi tiết của việc lớp làm việc như thế nào

## 3. Hàm tạo & Hàm Hủy

VÀ CÁC CÔNG CỤ KHÁC

# MUC TIÊU BÀI HỌC

- ▶ Hàm tạo (Constructor)
	- $\triangleright$  Định nghĩa hàm tạo
	- Gọi hàm tạo
- Hàm hủy (Destructor)
- Các công cụ khác
	- Hàm inline
	- Thành viên tĩnh (static members)
- ▶ Lớp Vector

## Hàm tạo (Constructor)

- Khởi tạo cho đối tượng của một lớp
	- Khởi tạo một vài hoặc tất cả các biến thành viên
	- ▶ Kèm theo một vài hoạt động khác
- Một loại đặc biệt của hàm thành viên
	- ▶ Tự động được gọi khi khai báo đối tượng
- ▶ Một công cụ hữu ích: nguyên tắc quan trọng của OOP
- $\blacktriangleright$  Hàm tạo được định nghĩa giống như các hàm thành viên khác, NGOAI TRỪ:
	- ▶ Tên hàm tạo trùng với tên lớp
	- Không trả lại giá trị, thậm chí là void
- ▶ Hàm tạo được đặt ở trong phần public

```
Ví dụ hàm tạo
```

```
class DayOfYear
\blacktrianglerightpublic:
      // constructor initializes month & day
      DayOfYear (int monthValue, int dayValue);
      void input();
      void output();
       \ddotscprivate:
      int month;
      int day;
   \}
```
### Gọi hàm tạo

- Khai báo đối tượng: *DayOfYear date1(7, 4), date2(5, 5);*
- Khi đối tượng *date1, date2* được tạo
	- ▶ Hàm tạo được gọi
	- ▶ Các giá trị được truyền vào như đối số của hàm tạo
	- Các biến thành viên *month, day* được khởi tạo date *l*.month  $\rightarrow$  7, date 2.month  $\rightarrow$  5 date  $1$ .day  $\rightarrow$  4, date 2.day  $\rightarrow$  5
- ▶ CHÚ Ý: không thể gọi hàm tạo một cách tường minh như các hàm thành viên khác

*date1.DayOfYear(7, 4); // KHÔNG HỢP LỆ! date2.DayOfYear(5, 5); // KHÔNG HỢP LỆ!*

# CÀI ĐẶT HÀM TẠO

# ▶ Cài đặt hàm tạo giống như các hàm thành viên khác

```
DayOfYear::DayOfYear(int monthValue, int dayValue)
{
      month = monthValue;
      day = dayValue;
}
```
- Chú ý 2 tên giống nhau xung quanh toán tử ::
- Không có kiểu trả về
- Một cách cài đặt hàm tạo khác tương đương: *DayOfYear::DayOfYear(int monthValue, int dayValue) : month(monthValue), day(dayValue) {}*
	- ▶ Với phần thân hàm để trống

### Mục đích khác nữa của hàm tạo

- Hàm tạo không chỉ dùng để khởi tạo dữ liệu
- Hàm tạo có thể được dùng vào nhiều mục đích khác
	- Kiểm tra tính hợp lệ của dữ liệu
	- Thực thi các hoạt động khác liên quan

# Hàm tạo nạp chồng

- ▶ Hàm tạo có thể được nạp chồng giống như các hàm thông thường khác
- ▶ Nhớ lại: chữ ký (signature) để nhận diện một hàm bao gồm: <*Tên hàm + danh sách tham số>*
- ▶ Có thể cung cấp hàm tạo cho tất cả trường hợp có thể với danh sách đối số khác nhau (nhưng cần thiết)

# Chương trình với hàm tạo  $(1/3)$

#### **Class with Constructors** Display 7.1

```
#include <iostream>
 \mathbf{1}This definition of DayOfYear is an improved
 2
    #include <cstdlib> //for exit
                                            version of the class DayOfYear given in Display
 3
    using namespace std;
                                            6.4.
    class DayOfYear
 4
 5
     \{public:
 6
 7
         DayOfYear(int monthValue, int dayValue);
         //Initializes the month and day to arguments.
 8
         DayOfYear(int monthValue);
 9
         //Initializes the date to the first of the given month.
10
                                                       default constructor
         DayOfYear();
11
         //Initializes the date to January 1.
12
13void input();
         void output();
14
         int getMonthNumber();
15
         //Returns 1 for January, 2 for February, etc.
16
```
# Chương trình với hàm tạo  $(2/3)$

```
17int getDay();
18
    private:
        int month:
19
                                                       This causes a call to the default
        int day;
20
                                                       constructor. Notice that there
21
        void testDate();
                                                       are no parentheses.
22
   \};
    int main()
23
24
    \{25
        DayOfYear date1(2, 21), date2(5), date3;
26
         cout << "Initialized dates:\n";
27
        data1.output(); cout << endl;
28
         date2.output(); cout << endl;
29
        date3.output(); cout << endl;
                                                        an explicit call to the
                                                         constructor
         data1 = Day0fYear(10, 31);30
                                                         DayOfYear::DayOfYear
31cout \lt\lt "date1 reset to the following:\n";
        data1.output(); cout << endl;
32
33
         return 0;
    \mathbf{R}34
35
36
    DayOfYear::DayOfYear(int monthValue, int dayValue)
37
                                : month(monthValue), day(dayValue)
38
    €
39
        testDate();
40
    \}
```
## Chương trình với hàm tạo (3/3)

#### Display 7.1 Class with Constructors

```
41 DayOfYear::DayOfYear(int monthValue) : month(monthValue), day(1)
42
   \{43
        testDate();
44
    \}DayOfYear::DayOfYear(): month(1), day(1)
45
   {/*Body intentionally empty.*/}
46
    //uses iostream and cstdlib:
47
    void DayOfYear::testDate()
48
49
    \{50
        if ((month < 1) || (month > 12))51
        \{cout << "Illegal month value!\n";
52
            exit(1);53
54
        \mathcal{F}55
        if ((day < 1) || (day > 31))56
        \{<Definitions of the other member
            cout << "Illegal day value!\n";
57
                                                  functions are the same as in Display
            exit(1);58
                                                  6.4.>}
59
60
    \}
```
#### **SAMPLE DIALOGUE**

Initialized dates: February 21 May 1 January 1 date1 reset to the following: October 31

# Hàm tạo không có đối số

- ▶ Hàm chuẩn (thông thường) khai báo không có đối số, khi gọi có dấu (). Ví dụ: *callMyFunction();*
- Khi đối tượng khai báo mà không có hàm tạo, hoặc có hàm tạo nhưng không có tham số
	- *DayOfYear date1; // ĐÚNG!*
	- *DayOfYear date(); // SAI!*

## Hàm tạo mặc định (default)

- ▶ Là: hàm tạo không có đối số
- Nên định nghĩa một hàm tạo mặc định
- **Hàm tạo mặc định có được tự động sinh ra?**
	- ▶ Vừa đúng vừa sai
	- Nếu không có bất kỳ hàm tạo nào được định nghĩa -> Đúng
	- ▶ Nếu có ít nhất 1 hàm tạo được định nghĩa -> Sai
- Nếu không có hàm tạo mặc định:
	- Không thể khai báo đối tượng

# Gọi tường minh hàm tạo

- Bạn cũng có thể gọi lại hàm tạo sau khi đã khai báo đối tượng
	- ▶ Nhớ lại: hàm tạo được tự động gọi khi khai báo đối tượng
	- Lời gọi này trả lại một đối tượng vô danh (anonymous object)

### Ví dụ: *DayOfYear holiday(7, 4);*

- Khai báo đối tượng *holiday* sẽ gọi hàm tạo của lớp *DayOfYear*
- Bây giờ khởi tạo lại (re-initialize) *holiday = DayOfYear(5, 5);*
	- Gọi hàm tạo một cách tường minh (explicit call)
	- Trả về một đối tượng mới vô danh (anonymous object)
	- Gán ngược lại cho đối tượng *holiday*

# Kiểu biến thành viên của lớp (1/5)

### Biến thành viên của lớp có thể là bất kỳ kiểu nào

### ▶ Bao gồm đối tượng của những lớp khác !

#### Display 7.3 A Class Member Variable

#include <iostream>

 $\mathbf{1}$ 

#include<cstdlib>  $2^{\circ}$ using namespace std;  $\overline{3}$ class DayOfYear 4 5  $\{$ public: 6  $\overline{7}$ DayOfYear(int monthValue, int dayValue); DayOfYear(int monthValue); 8 DayOfYear(); 9 The class DayOfYear is the same as in void input( $)$ ; 10 Display 7.1, but we have repeated all the void output $()$ ; 11 details you need for this discussion.  $12$ int getMonthNumber(); int getDay();  $13$ private: 14 int month: 15 int day; 16 void testDate(); 17 18 };

# Kiểu biến thành viên của lớp (2/5)

```
class Holiday
19
20
    \{public:
2122
        Holiday();//Initializes to January 1 with no parking enforcement
23
        Holiday(int month, int day, bool the Enforcement);
        void output():
24
                                                        member variable of a class
    private:
25
                                                        type
        DavOfYear date:
26
        bool parkingEnforcement;//true if enforced
27
28
    \};
    int main()
29
    \{30
31Holiday h(2, 14, true);
32
        cout << "Testing the class Holiday.\n";
                                                        Invocations of constructors
        h.output();
33
                                                        from the class DayOfYear.
         return 0;
34
35
   \}36
    Holiday::Holiday() : date(1, 1), parkingEnforcement(false)37
    \frac{1}{x} intentionally empty*/}
38
    Holiday::Holiday(int month, int day, bool the Enforcement)
39
                          : date(month, day), parkingEnforcement(theEnforcement)
40
    \frac{1}{x} intentionally empty*/}
41
                                                                             (continued)
```
54

# Kiểu biến thành viên của lớp (3/5)

#### Display 7.3 A Class Member Variable

```
void Holiday::output()
42
43
    \{44
         date.output();
         \text{cut} \ll \text{end}:
45
         if (parkingEnforcement)
46
47
              cout << "Parking laws will be enforced.\n";
         else
48
49
             cout \lt\lt "Parking laws will not be enforced. \n";
    \mathcal{E}50
    DayOfYear::DayOfYear(int monthValue, int dayValue)
51
                                  : month(monthValue), day(dayValue)
52
53
     \{testDate();
54
55
    }
```
# Kiểu biến thành viên của lớp (4/5)

```
//uses iostream and cstdlib:
56
    void DayOfYear::testDate()
57
58
    \{if ((month < 1) || (month > 12))59
60
         \{cout << "Illegal month value!\n";
61
             exit(1);62
63
         \mathcal{F}if ((day < 1) || (day > 31))64
         \{65
             \text{cut} \ll \text{"Illegal day value!}\n",66
             exit(1);67
68
         ł
    \}69
70
    //Uses iostream:
71
    void DayOfYear::output()
72
73
    \{74
         switch (month)
75
         \{76
             case 1:
77
                 cout << "January "; break;
78
             case 2:
                 cout << "February "; break;
79
             case 3:
80
81
                 cout << "March "; break;
                                                       there.
```
The omitted lines are in Display 6.3, but they are obvious enough that you should not have to look

D

# Kiểu biến thành viên của lớp (5/5)

#### Display 7.3 A Class Member Variable

```
82
            case 11:83
                cout << "November "; break;
84
            case 12:cout << "December "; break;
85
86
            default:cout << "Error in DayOfYear::output. Contact software vendor.";
87
88
        ł
89
        \cot < \cos;
90
    ł
```
#### **SAMPLE DIALOGUE**

Testing the class Holiday. February 14 Parking laws will be enforced.

## Hàm hủy (Destructor)

- Là một hàm thành viên của lớp có chức năng ngược với Hàm tạo
- Được gọi trước khi giải phóng (xoá bỏ) một đối tượng
- Cú pháp:**~Tên\_Lớp()**
- Ví dụ:

*class Da\_Thuc*

```
{
```
*} ;*

*private:*

```
int n; // bậc đa thức
    double *a; // trỏ tới vùng nhớ chứa các hệ số đa thức
    ...
public:
    ~Da_Thuc()
     {
                n=0;
                delete a; a= NULL;
    }
```
58

*...*

## Bài tập cho hàm tạo

- Sử dụng Hàm tạo và Hàm hủy cho chương trình C++ khai báo lớp **Sinh\_Viên** bao gồm:
	- Dữ liệu:
		- *ID,*
		- *Tên\_Sinh\_Viên,*
		- *Điểm\_Kiểm\_tra\_Giữa\_Kỳ,*
		- *Điểm\_Kiểm\_Tra\_Cuối\_Kỳ*
	- ▶ Các thao tác như:
		- ▶ Nhập thông tin sinh viên
		- $\blacktriangleright$  In ra màn hình thông tin sinh viên
		- $\blacktriangleright$  Sửa thông tin sinh viên

# Các phương pháp truyền tham số

- Hiệu quả của truyền tham số
	- Tham trị (call-by-value)
		- Một bản sao của tham số được tạo ra
	- ▶ Tham biến (call-by-reference)
		- $\triangleright$  Dùng địa chỉ / tham chiếu (reference/placeholder) của chính tham số đó
	- ▶ Hai phương pháp này khác nhau không đáng kể với những kiểu đơn giản
	- ▶ NHƯNG với kiểu lớp, truyền tham chiếu có lợi ích đáng kể, đặc biệt với dữ liệu lớn
- ▶ Đế đảm bảo tham số không thay đối, sử dụng từ khóa *const*.

## Hàm nội tuyến (Inline functions)

- Trình biên dịch đặt một bản sao code của thân hàm nội tuyến tại mỗi vị trí mà hàm đó được gọi tại thời gian biên dịch (compile time).
- ▶ Thường được dùng để loại bỏ thời gian quá dụng (*overhead*) xảy ra khi gọi một hàm, cho phép tăng tốc độ thực hiện chương trình nhưng lại chiếm không gian bộ nhớ nhiều hơn
- Chỉ sử dụng cho những hàm nhỏ và được dùng thường xuyên. Ví dụ: *max(a,b)*
- Với những hàm không phải hàm thành viên của lớp
	- Sử dụng từ khóa *inline* trong khai báo hàm và trước tên hàm
- Với những hàm là hàm thành viên của lớp
	- ▶ Đặt cài đặt (code) của hàm BÊN TRONG định nghĩa lớp -> tự động inline

### Thành viên tĩnh (Static members)

- Biến thành viên tĩnh
	- ▶ Mọi đối tượng của lớp đều chia sẻ duy nhất MỘT bản sao của biến thành viên đó
	- ▶ Khi một đối tượng thay đổi giá trị của biến đó -> mọi đối tượng khác đều thấy sự thay đổi
- ▶ Hữu ích cho việc truy vết (tracking)
	- Một hàm thành viên có được gọi thường xuyên không? Đối tượng tồn tại bao nhiêu lần tại một thời điểm?
- Khai báo bằng cách đặt từ khóa *static* trước kiểu

```
Ví dụ hàm nội tuyến (inline)
```

```
inline double cube(double side)
```

```
\{return side * side * side
```

```
\}
```

```
void main()
```

```
\{
```

```
double dSideValue=4;
  cout << cube(dSideValue) << endl;
\}
```
### Hàm tĩnh

- $\triangleright$  Hàm thành viên cũng có thể là tĩnh (static)
	- Nếu không cần thiết truy cập đến dữ liệu của đối tượng
	- ▶ Và vẫn phải là thành viên của lớp
- ▶ Hàm tĩnh chỉ có thể dùng dữ liệu tĩnh, gọi hàm tĩnh khác
- ▶ Có thể được gọi bên ngoài lớp chứa hàm đó
	- ▶ Từ những đối tượng không thuộc lớp (non-class), vd. *Server::getTurn();*
	- ▶ Hoặc thông qua đối tượng thuộc lớp đó,
		- Phương thức chuẩn: *myObject.getTurn();*

# Chương trình cho thành viên tĩnh (1/4)

#### **Static Members** Display 7.6

```
#include <iostream>
 \mathbf{1}\overline{2}using namespace std;
 3
    class Server
 4
     \{public:
 5.
         Server(char letterName);
 6
 \overline{7}static int getTurn();
         void serveOne();
 8
 9
         static bool stillOpen();
10
     private:
11
         static int turn;
         static int lastServed:
1213static bool nowOpen;
14
         char name;
15<sup>2</sup>\}:
    int Server:: turn = 0;
16
    int Server:: lastServed = 0;
17
18
     bool Server::nowOpen = true;
```
# Chương trình cho thành viên tĩnh (2/4)

```
19
     int main()
20
     \{21
         Server s1('A'), s2('B');
22
         int number, count;
23
         d\Omega24
         \{25
              \text{cut} \ll "How many in your group? ";
26
              cin \gg number:
              cout << "Your turns are: ":
27
28
              for (count = 0; count < number; count++)
                  cout << Server::getTurn() << ' ';
29
              \text{cut} \ll \text{end}:
30
31
              s1.serveOne();
32
              s2.serveOne();
         } while (Server::stillOpen());
33
34
         cout \lt\lt "Now closing service. \n";
35
         return 0;36
     \mathcal{F}37
38
         66
```
# Chương trình cho thành viên tĩnh (3/4)

#### Display 7.6 Static Members

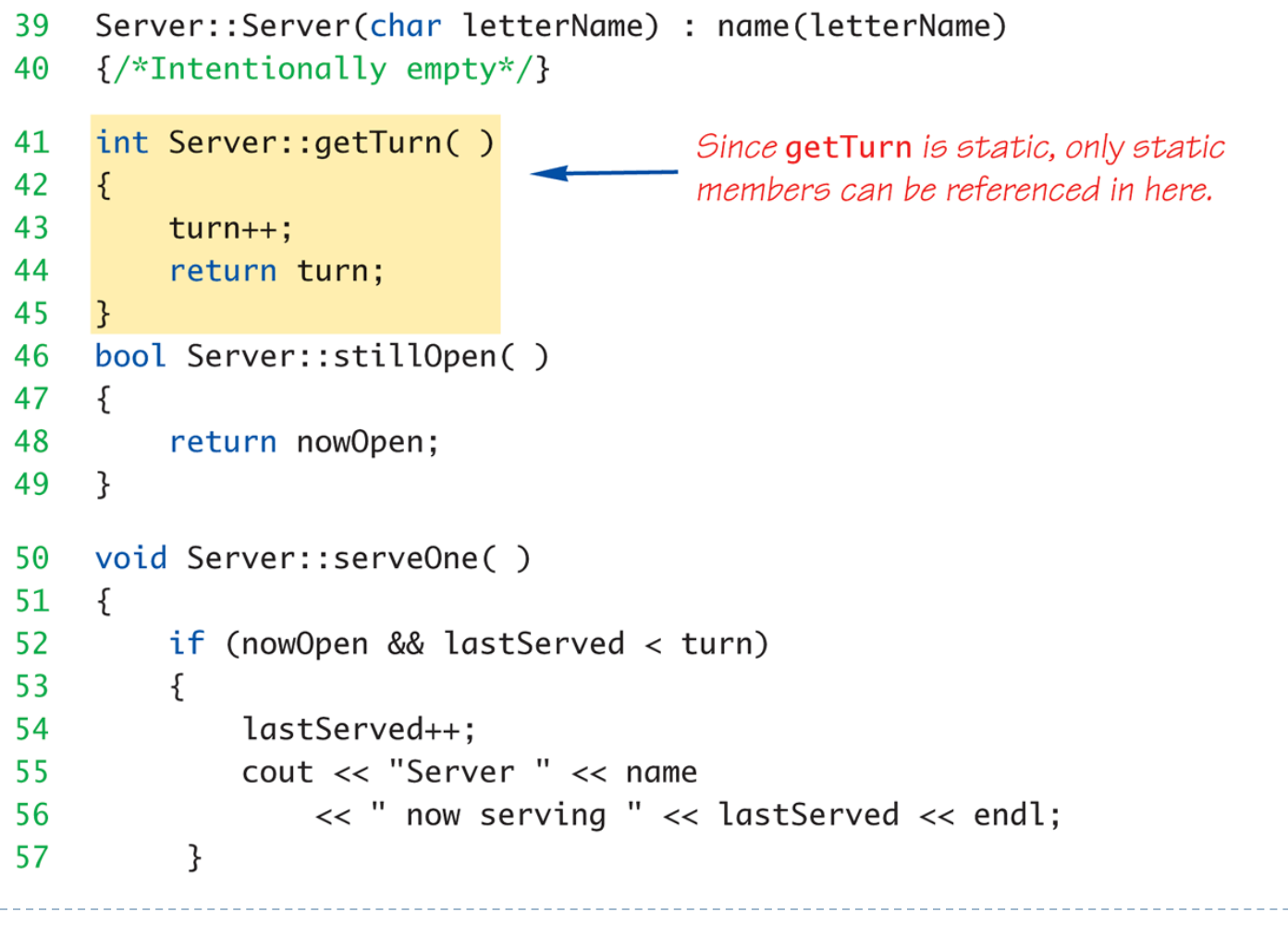

## Chương trình cho thành viên tĩnh (4/4)

58 if (lastServed >= turn) //Everyone served 59  $nowOpen = false$ : 60 ł

#### **SAMPLE DIALOGUE**

How many in your group? 3 Your turns are: 1 2 3 Server A now serving 1 Server B now serving 2 How many in your group? 2 Your turns are: 4 5 Server A now serving 3 Server B now serving 4 How many in your group? O Your turns are: Server A now serving 5 Now closing service.

### Vector

- ▶ Nhớ lại: mảng (array) có kích thước cố định
- Vector là "*mảng nhưng kích thước có thể thay đổi*" trong lúc chạy chương trình
	- ▶ Có kiểu cơ sở và dùng để lưu một tập các giá trị kiểu cơ sở Là một kiểu lớp
- ▶ Sử dụng Thư Viện Mẫu Chuẩn (Standard Template Library)
- Cú pháp khai báo: *vector<Kiểu> tên\_vector;*
- Ví dụ: *vector<int> v;*
	- Tạo ra một lớp mới cho vector với kiểu *int*
- ▶ Truy xuất các phần tử giống như mảng, thông qua index
- Nhưng khi thêm phần tử: phải gọi hàm thành viên *push\_back()*
- Hàm thành viên *size()*: trả lại số lượng phần tử hiện tại của vector

## Chương trình cho vector  $(1/2)$

#### Display 7.7 Using a Vector

```
#include <iostream>
 \mathbf{1}2 #include <vector>
 \overline{3}using namespace std;
    int main()
 4
 5.
     \{6
         vector<int> v;
         cout << "Enter a list of positive numbers.\n"
 7
               \ll "Place a negative number at the end. \n";
 8
 9
         int next;
         \sin \gg next;
10while (next > 0)
11
12ſ
              v.push_back(next);
13
              \text{cut} \ll \text{next} \ll \text{" added.}14
15
              cout << "v.size( ) = " << v.size() << endl;
16
              \sin \gg next:
17
         ł
```
## Chương trình cho vector  $(2/2)$

```
18
         cout << "You entered:\n";
         for (unsigned int i = 0; i < v.size(); i++)19
              \text{cut} \ll \text{v[i]} \ll ";
20
21
         \cot \lt \lt \end{math}22
         return 0;
23
    \}
```
#### **SAMPLE DIALOGUE**

Enter a list of positive numbers. Place a negative number at the end.  $2468 - 1$ 2 added.  $v.size = 1$ 4 added.  $v.size = 2$ 6 added.  $v.size = 3$ 8 added.  $v.size = 4$ You entered: 2468

# Tóm tắt hàm tạo, hàm hủy

- Hàm tạo: tự động khởi tạo dữ liệu của lớp
	- Được gọi khi đối tượng của lớp được khai báo
	- Hàm tạo có cùng tên với lớp
- ▶ Hàm tạo mặc định không có tham số
	- Nên luôn được định nghĩa
- Biến thành viên của lớp
	- ▶ Có thể là đối tượng của một lớp khác
- Hằng số tham chiếu hiệu quả hơn tham trị
- Sử dụng inline với các hàm nhỏ để tăng hiệu suất
- Biến thành viên tĩnh: được chia sẻ bởi tất cả các đối tượng của lớp
- ▶ Lớp vector: là "mảng nhưng kích thước có thể thay đổi"
## Tham khảo

- **▶ Giáo trình chính: W. Savitch, Absolute C++, Addison Wesley, 2002**
- $\triangleright$  Tham khảo:
	- A. Ford and T. Teorey, *Practical Debugging in C++*, Prentice Hall, 2002
	- Nguyễn Thanh Thủy, *Kĩ thuật lập trình C++*, NXB Khoa học và KĩThuật, 2006